# **The section package<sup>∗</sup>**

Oliver Pretzel†

10 Mar 99

Leslie Lamport in writing LAT<sub>EX</sub> assumed that authors would write complete .sty (.clo) files to implement the design decisions for their publications. However, the overwhelming majority of LAT<sub>EX</sub> publications use the standard styles supplied by Lamport. These implement a particular set of typographic conventions, which while consistent are not of universal validity, for instance many publishers and authors would like a full stop: '4. Introduction' rather than '4 Introduction'.

This file modifies the standard classes so that other conventions can be more easily implemented. Careful use of the file will allow a greater variation in the appearance of LAT<sub>EX</sub> documents.

### **0. Changes to section implementation.**

The file redefines the way LATEX deals with negative indents for section headings, placing the number in the margin and the heading itself flush with the margin. With negative indents it sets starred section headings flush (as it does when \thesection is empty. Standard LATEX indenting can be produced by typing

>> \let\ifind\iffalse

This file's version can be reestablished by typing

#### >> \let\ifind\ifdim

The file also changes the way LATEX reacts to empty numbers when sections have non-negative indents, placing the heading where the number would go, rather than further indented (as in standard LAT<sub>EX</sub>). This effect can be removed by redefining an internal macro \@makesvsec (see below).

The indents, pre- and postskips for section headings are placed in registers so that they are constant throughout a document and (just as the heading sizes) do not react

<sup>∗</sup>This manual corresponds to section.sty v1.4, dated 10 Mar 99.

 $^\dagger$ [o.pretzel@ic.ac.uk](mailto:o.pretzel@ic.ac.uk)

to surrounding size changes. You can change this back to ordinary LAT<sub>EX</sub> behaviour by \defing them as macros rather than setting the register values (in that case you should probably use \smaller\larger from SMALLER.STY for the \...size commands).

*WARNING* LATEX typesets headings that run on by manipulating **\everypar**. If you make local changes to the heading style of such a section inside braces or a group you must ensure that a non-empty paragraph occurs before the closing brace. Otherwise some strange effects may occur, because the **\everypar** tokens will be evaluated outside the group (this is a feature of LAT<sub>EX</sub>, not of **SECTION.STY**). If your group ends with an empty section of this type just follow it with  $\leq$  are  $\leq$  an explicit space:  $\cup$ .

A detailed description of the format of LATEX sectioning commands is given below (in paragraph [9\)](#page-5-0). This is partially taken from the file LATEX.TEX. We first list the macros for local control which you can use without knowing this structure.

The file sets vertical distances that LATEX expressed in terms of 'em's and 'ex's in equivalent '\baselineskip's, as 'em' is a measure of the horizontal size of a font and 'ex' is not a true measure of the full height of a line. Earlier vesions used 'ex's.

The original values are placed as comments.

### **1. Sizing commands for Parts, Chapters and Titles etc**

These are set to \large or whatever

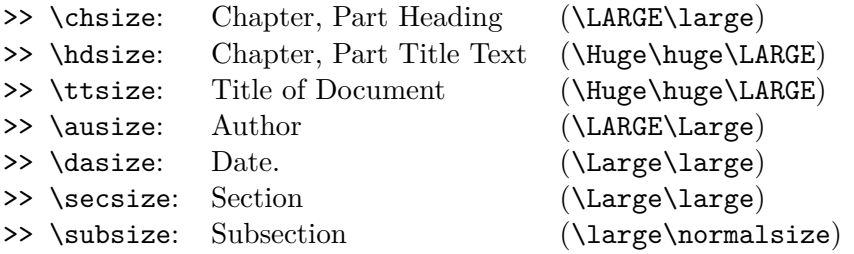

subsubsection and below use \normalsize

# **2. Layout commands for headings.**

- \hdpos: Positioning of heading (\raggedright) (\centering \raggedleft) (see section [9\)](#page-5-0);
- counter hddpth (default 0) Maximum section level for \hdpos (chapters and parts *ALWAYS* use hdpos). To centre section headings and above:

\let\hdpos\centering\setcounter{hddepth}{1}

• \fpind: Indenting of first paragraph after \Part \Chapter and also to override setting via  $\langle \text{preskip} \rangle$  for sections.  $\lambda$  that to  $\Diamond$  afterindent true to indent, \@afterindentfalse for flush, \relax: flush after \Part \Chapter, negative  $\langle \text{preskip}\rangle$ s; indented otherwise (LAT<sub>EX</sub> default behaviour).

# **3. Fonts**

- \ttfnt: font for title entries.
- \hdfnt: font for all other headings (Part, Chapter  $\dots$  subparagraph).
- \fefnt: font for theorem headings and description labels ( $fe = feature$ ).
- \thfnt: font for theorem statements.
- \pgfnt: font for page numbers.
- $\mathbb{R}$  is font for page headings (mk = mark).
- \mkcse: case for page headings. These can also be used to add other initial commands such as spaces or symbols.

# **4. Optional punctuation (standard|my preference)**

These marks are transferred via auxiliary files for tables of contents etc. They should be \def'd if their current value is to be transferred, and \let if the value in force when the file auxiliary is read should be used.

 $\rightarrow$  \hddot  $({\} |.)$  (after inline headings, theorems etc)  $\rightarrow \c{ptot}$  (:|.) (in figure/table captions - also apears in list of figures. >> \nmdot ({}|.) (after section numbers etc)

If these are **\let** to a single letter they are not expanded in the .toc... files. So to remove \cpdot from list of figures:

\let\cpdot\relax\listoffigures\let\cpdot:

## **5. Spacing parameters.**

The macros for chapters and parts have been altered so that all the vertical spacing commands are in a single macro in each case.

- \part inserts initial vertical space directly (preceded by \hbox{} if it is to be immovable) and passes the space between Part n and title in \@tempskipa and the space below the heading in **\@tempskipb**.
- Both \chapter and \chapter\* call \@makechapterhead{\chaptertitle\}. This passes  $\{\langle \text{chapterible} \rangle\}$  on to  $\mathcal{R}$  on the vertical spacing. Default setting is

```
\def\@makechapterhead#1{%
\hbox{}\@makeschapterhead{#1}{50\p@}{20\p@}{40\p@}}
```
\hbox{} makes first skip immovable, the first length is space above the heading, The second is the space between Chapter nn and the chapter title The third is the space below the heading. For both Part and Chapter the middle space is removed if either the section name or title are missing. If both are missing, the first space is also removed

- For sections and below the spaces are kept in registers: \secpreskp and \secpsrskp \secindent used for \section \subpreskp and \subpstskp \subindent used for \subsection/\subsubsection \paragraph uses \subindent \subpreskp \parpstskp \subparagraph uses \parindent \subpreskp \parpstskp
- \secindent \subindent Heading indentation
- **\secpreskp \subpreskp** Space before
- \secpstskp \subpstskp \parpstskp Space after.

### **6. Internal modifications**

Sections with negative indents have heading flush with margin.

If \thesection is \empty

#### \let\thesection\empty or \def\thesection{}

then section does not step the section counter. If the section produces empty output for a value then the section will start flush at the margin or \secindent if it is positive and there will be no \nmdot. It will produce (flush) page headings and a table of contents entry. Similarly if \thechapter or \thepart are defined to be empty they will suppress the heading line 'Chapter...' and not step the counter. To restore standard LATEX behaviour temporarily define \thesection to be \empty

\def\thesection{\empty}

In that case you can adjust post number spacing in the heading.

```
\section[Heading]{\hskip-1em Heading}
```
You can also redefine **\@makesecdot** see paragraph [7.](#page-4-0)

*WARNING* \letting \thesection etc to an unexpandable token (like \relax) will cause strange effects under LATEX because its value will not be expanded.

\maketitle suppresses page headings (\thispagestyle{empty}) and only resets \@title etc locally. So place in a group if you want to preserve these for later reference (eg. in headers).

# <span id="page-4-0"></span>**7. New internal macros**

Place any modifications in the section REDEFINITIONS of the main code

- \@secdot contains section number and \nmdot if the number is non-empty.
- $\omega$  \@makesecdot{ $\langle NAME \rangle$ } defines \@secdot. To make LATEX step the section counter independently of the definition of \thesection and always print \nmdot:

```
\def\@makesecdot#1{\refstepcounter{#1}%
   \edef\@secdot{\csname the#1\endcsname}}
```
If you want \nmdot suppressed when \thesection produces no output:

```
\def\@makesecdot#1{\refstepcounter{#1}%
\edef\@secdot{%
   \expandafter\@gobifnul\csname the#1\endcsname\nmdot}}
```
• \@makesvsec{ $\{ \text{INDENT} \}$ } defines the \@svsec macro used by LATEX to typeset the section number. . . Its parameter is the indent so that it can react differently to negative indents. (it does  $NOT$  make the indent). To obtain standard  $LAT$ <sub>EX</sub> behaviour:

```
\def\@makesvsec#1{\def\@svsec{\@secdot\quad}}
```
To make positioning commands apply to the heading ignoring the number:

\def\@makesvsec#1{\def\@svsec{\llap{@secdot\quad}}}

Do *NOT* forget the #1.

• \@contmark{ $\langle NAME \rangle$ }{ $\langle LEVEL \rangle$ }{ $\langle HEADING \rangle$ } makes contents line and sectionmark.

Contents headlines are defined by

- \@tocheadline This allows these lines to be adjusted similarly to the \@dottedtocline commands for other contents lines. The format of these is defined below (in paragraph [11\)](#page-6-0).
- @tocpagenum#1 sets #1 flush right in \@tocheadline. Redefine (\let\@tocpagenum\@gobble) to remove page numbers.

\def\l@part{\@tocheadline{0}{2.25em}{3em}{\let\@tocpagenum\@gobble \centering\large\bf}}

Centres parts lines of contents but leaves chapters unchanged

```
\def\l@part{\@tocheadline{0}{2.25em}{3em}{\let\@tocpagenum\@gobble
     \centering\def\numberline##1{\hskip-\secindent
     \hbox to\secindent{##1\hfil}}\large\bf}}#
```
Same but centring ignores part number.

```
\def\l@part{\@tocheadline{0}{2.25em}{3em}{\let\@tocpagenum\@gobble
     \centering\def\numberline##1{\hfilneg
     \hbox to\z@{##1\hss}\hfil}\large\bf}}
```
Centres heading with number flush left Contents lines use **\secindent** as a temporary register

• \makeheading (set to \section\*, \chapter\*) Makes headings for contents, index etc. To put Contents itself in the contents list, redefine (locally):

\let\thesection\empty\let\makeheading\section

# **8. Additional macros**

- \@ifempty{ $\langle test \rangle$ }{ $\langle yes \rangle$ }{ $\langle no \rangle$ } like \@ifundefined but tests for empty (fails iff test starts with  $\sim$  of catcode 12 (other)).
- \@gobifnul{ $\langle a \rangle$ }{ $\langle b \rangle$ } = \@ifempty{ $\langle a \rangle$ }{}{ $\langle a \rangle$ {b}}.

## <span id="page-5-0"></span>**9. Description of sectioning values**

\@startsection{〈NAME〉}{〈LEVEL〉}{〈INDENT〉}{〈PRESKIP〉}{〈POSTSKIP〉}  $\{\langle STYLE \rangle\}$  (optional \*) [ $\langle ALTHEADING \rangle$ ]  $\{\langle HEADING \rangle\}$ 

Generic command to start a section.

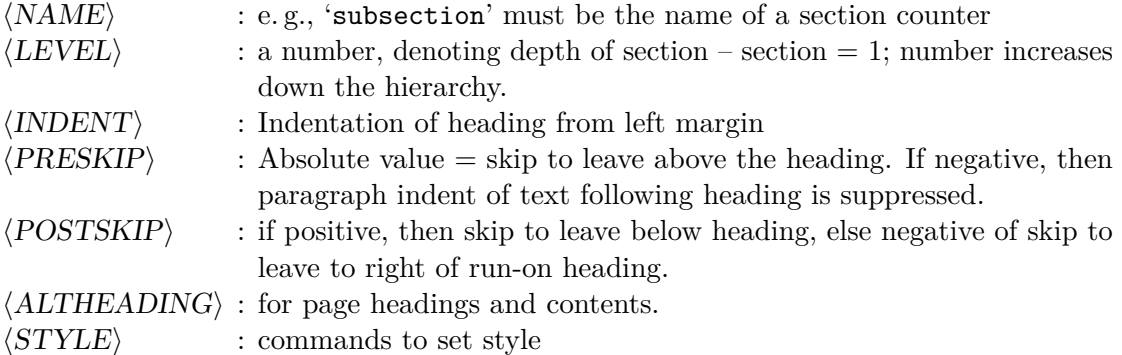

If '\*' missing, then increments the counter. If it is present, then there should be no 〈ALTHEADING〉 argument. Uses the counter 'secnumdepth' whose value is the highest section level that is to be numbered and entered into **\@dottedtocline**.

# **10. Treatment of Section Entries**

**〈NAME〉 (fixed)** Determines the counter to use.

- **〈LEVEL〉 (fixed)** If level is greater than \counter{secnumdepth} (default 2) no indexentry or number
- **〈INDENTS〉:** \secindent (sections), \subindent (subsections, . . . ,paragraphs). Subparagraphs have \parindent fixed. These are dimensions.

Recommended:  $\pm\partial$  parindent or 0 pt

If indent is negative then SECTION.STY causes the section number to be set flush right that distance from margin. Heading or text follows at the margin itself.

Unnumbered headings are set at the margin if indent is negative. If the indent is non-negative they are set flush left with the number position.

**〈PRESKIPS〉** \secpreskp (sections), \subpreskp (subsections . . . subparagraphs)

**〈POSTSKIPS〉** \secpstskp (sections), \subpstskp (subsections, subsubsections) \parpstskp (paragraphs, subparagraphs)

Recommended: leave  $\langle PRESKIPS \rangle$  abs values unchanged, They are set −ve to have flush first paragraphs. Use \secpreskp–\secpreskp to indent them. Recommended: set  $\langle POSTSKIPS \rangle$  to  $-1$  em or  $-\gamma$  arindent to make sections run on.

By assigning these values to registers SECTION.STY makes them independent of the surrounding font and size. Set the registers if you want this, redefine them as macros if you want them to be font and size dependent.

**〈STYLE〉** \secsize \subsize \hdfnt size and fonts. \secsize for sections, \subsize for subsections. Subsubsections and below have \normalsize (fixed). \hdfnt is universal for all headings.

# <span id="page-6-0"></span>**11. Contents entries.**

 $\langle$ Ctocheadline{ $\langle LEVEL \rangle$ }{ $\langle PRESKIP \rangle$ }{ $\langle INDENT \rangle$ }{ $\langle STYLE \rangle$ }  $\{\langle ENTRY\rangle\}\{\langle PAGENUM\rangle\}$ 

\@dottedtocline{〈LEVEL〉}{〈MARGIN〉}{〈INDENT〉}{〈ENTRY〉}{〈PAGENUM〉}

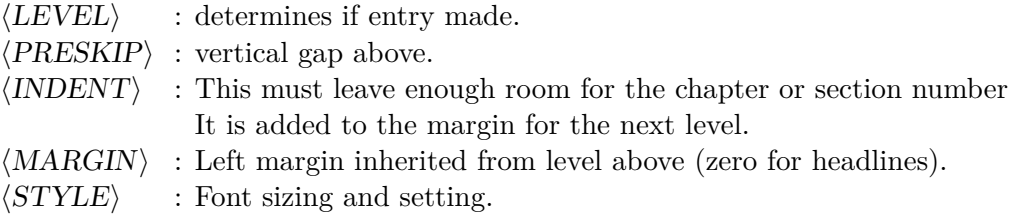

LATEX assumes that the  $\langle ENTRY \rangle$  for sections be defined by a macro **\l@section**. These are defined in the standard document styles but can be changed. All entries of the \l@section commands are fixed. SECTION.STY does not change the commands using \@dottedtocline in the style file. Those that do not do so (\l@part, \l@chapter) are modified to use \@tocheadline.

 $\langle \text{INDEX} \rangle$  for sections in article and chapters in report is rather tight at 1.5 em. If you increase it should also increase the 〈MARGIN〉S for lower sections.

# 12. The following internal LATEX macros are redefined:

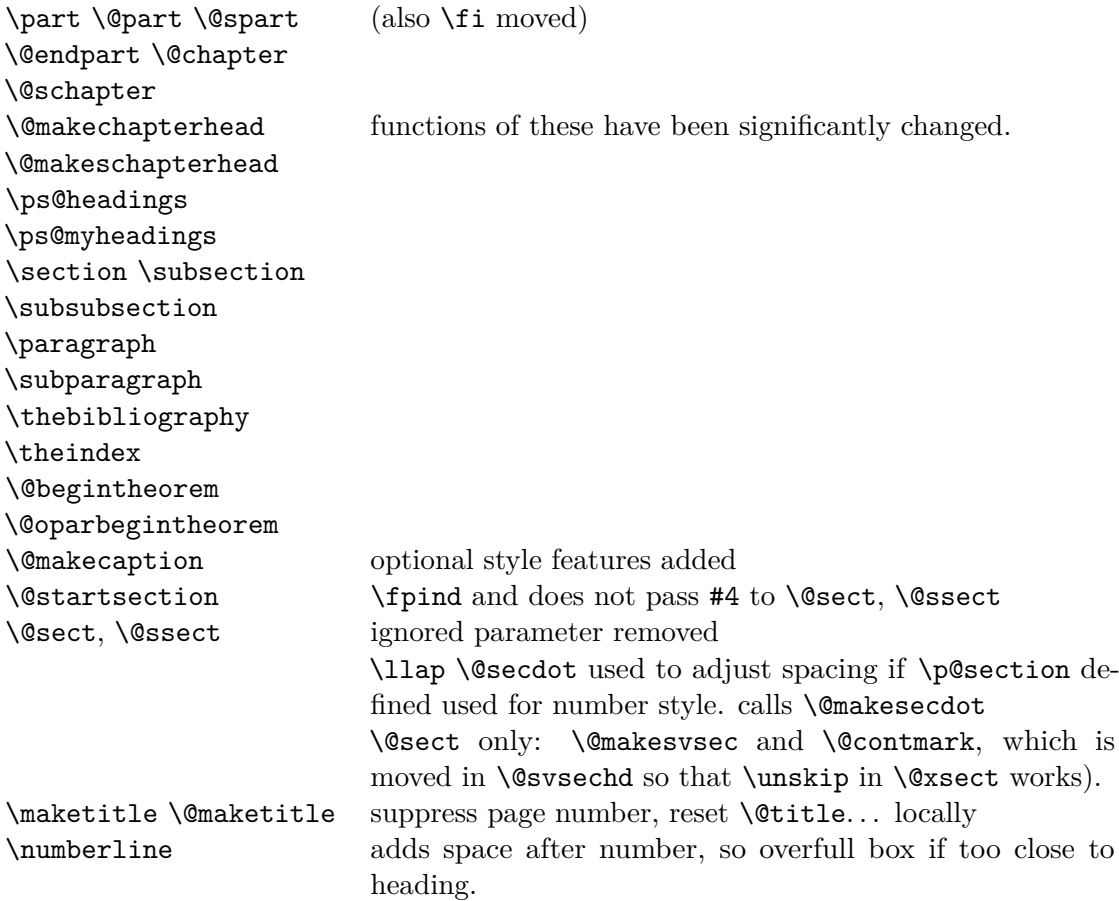

### **Changes**

**Ver 1.3 (3. Apr 98)** If \secindent  $< 0$ , then \section\* produces a flush heading, not outdented. \hdpos takes level as parameter and is used for all sections, not just \part and \chapter. 'ex' measurements replaced by \baselineskip equivalents.

**Ver 1.31** Bugfix: \relax added to \@alph, \@Alph to enable use with \@ifempty test.

- Ver 1.32 Bugfixes: \hdpos added to \@ssect, unused macro \secpos removed, \nobreak added after \thechapter in \makechapterhead
- **Ver 1.4** \hdpos made simple macro again. Counter \hddepth determines when it should be used. Functions of \@makechapterhead, \@smakechapterhead changed to make editing vertical spacing of chapters easier. \part\@part\@spart rewritten so that all spacing info in \part. \part calls \@spart which finishes off the heading.

Memory use *<* 200 words.